# **Tutorial para uso do MOODLE**

## Acesse: <https://moodle.ufabc.edu.br/>

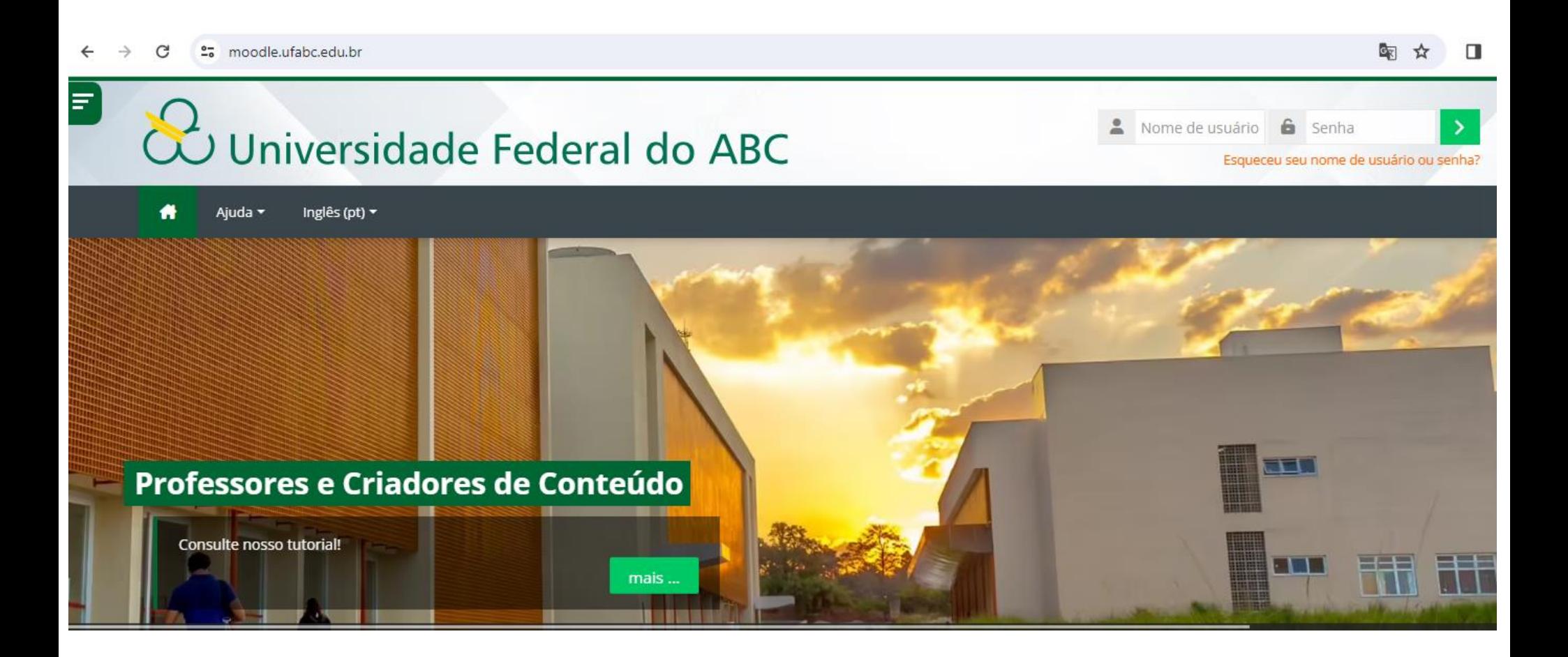

## Utilize seu **login institucional** (SEM @aluno.ufabc.edu.br)

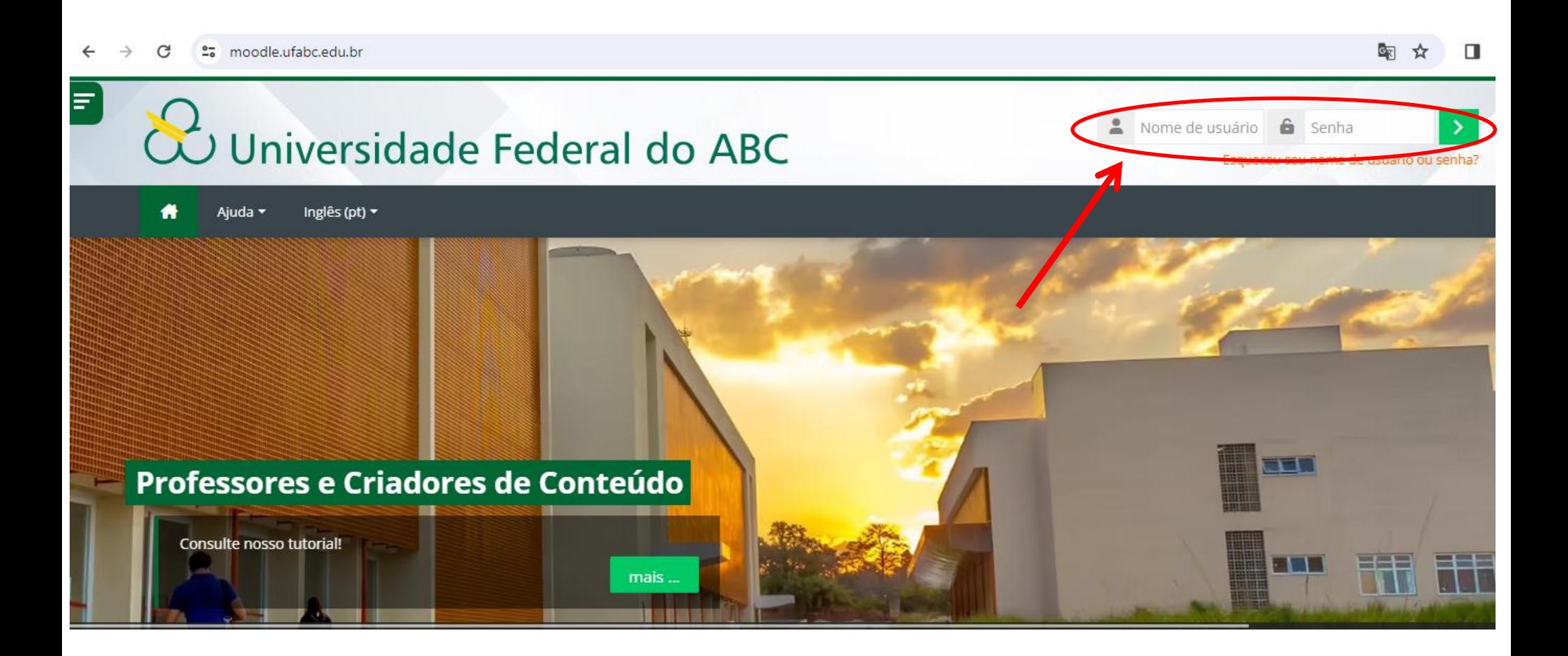

#### Clique na **LUPA**

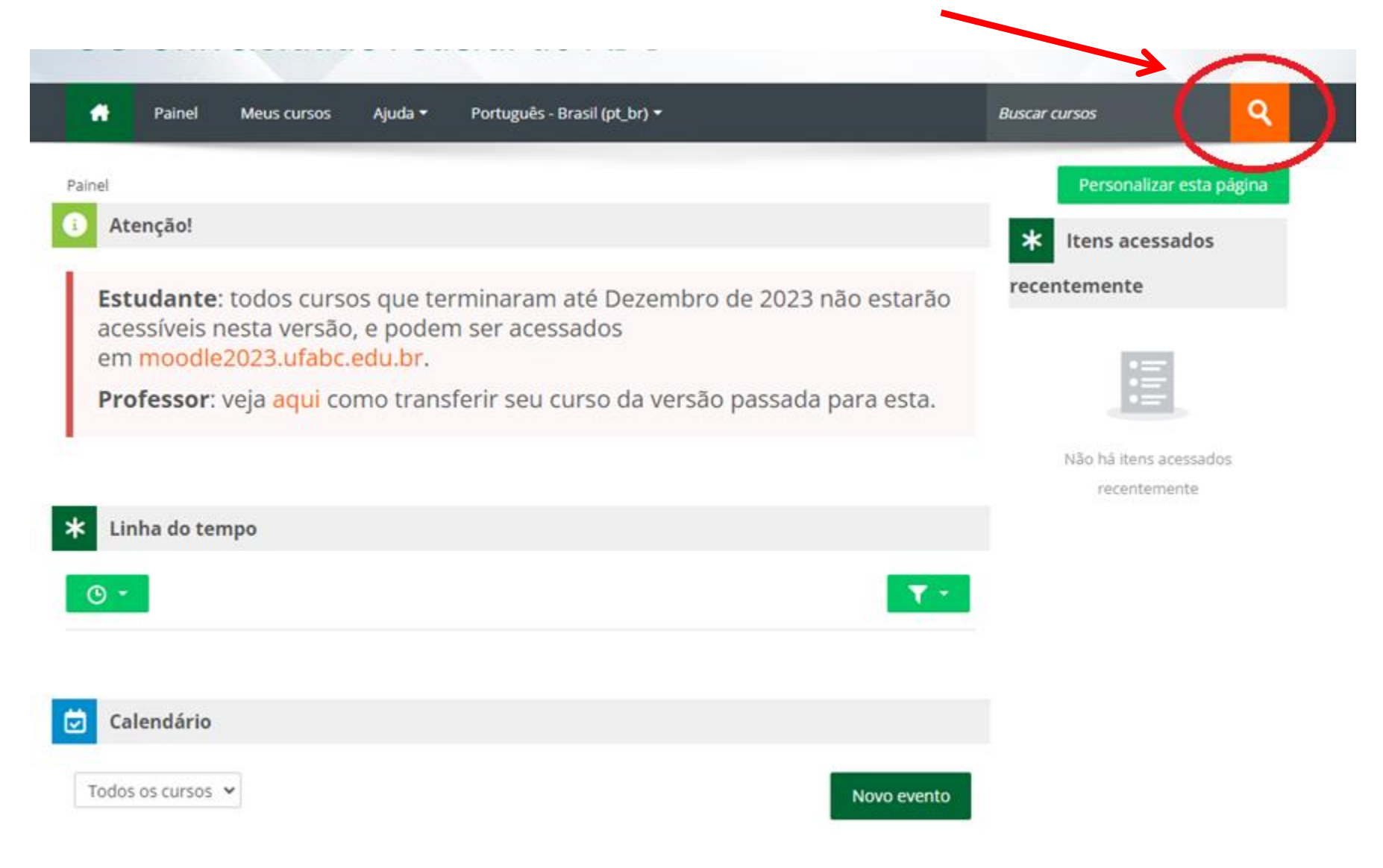

#### Digite CRF 24

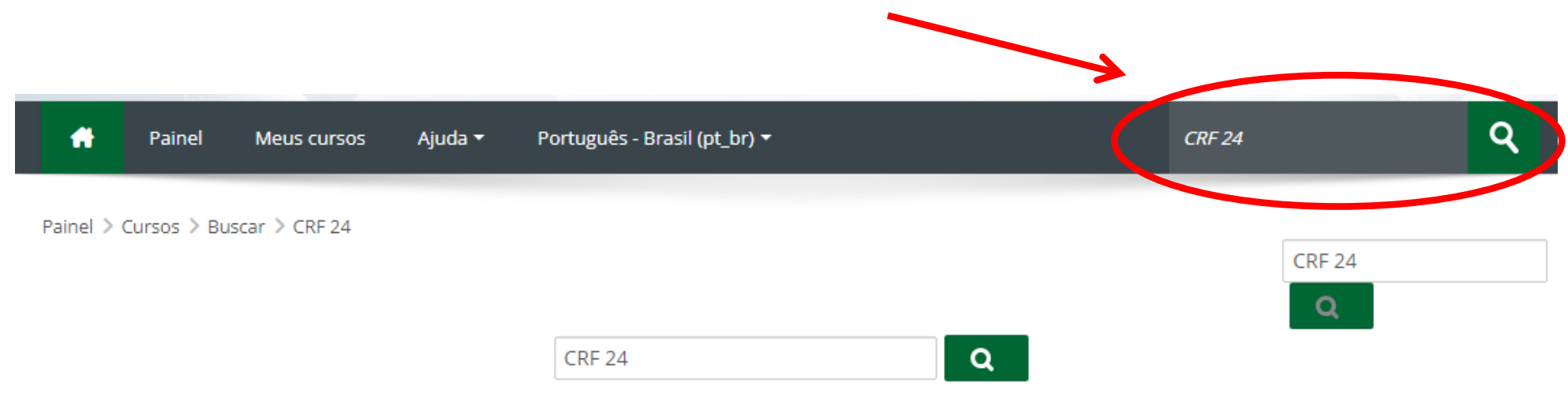

#### Resultados da busca: 2

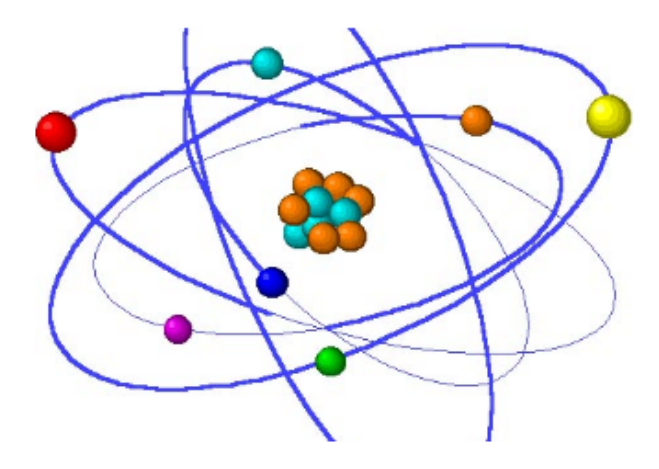

#### Curso de Revisão de Física 2024

Professor: Ana Beatriz Sottani Barreira, Rafael Candido de Lima Junior, Ana Carolina Menegato da Silva, Vitoria Cordeiro Dos Santos, Carlos Henrique Pereira da Silva, Ualisson Jose Alves de Almeida, Victor Martim Nascimento, Marcella Oliveira de Lima, Thamilly Rodrigues Mota, Valentina Sierra Ceballos, Henrique Simoes Bonfim, Natalia Zoboli Bernardi

Clique para entrar neste curso

Categoria: Projetos UFABC

## Clique em "Clique para entrar neste curso"

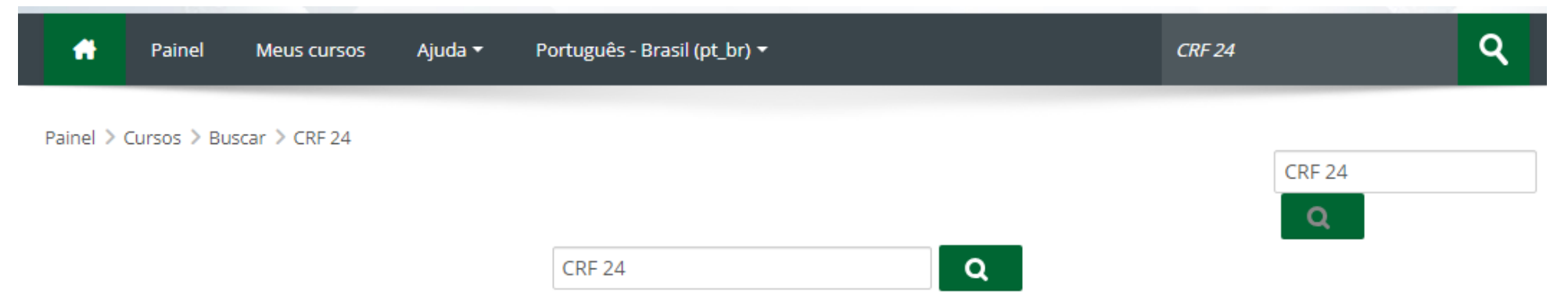

#### Resultados da busca: 2

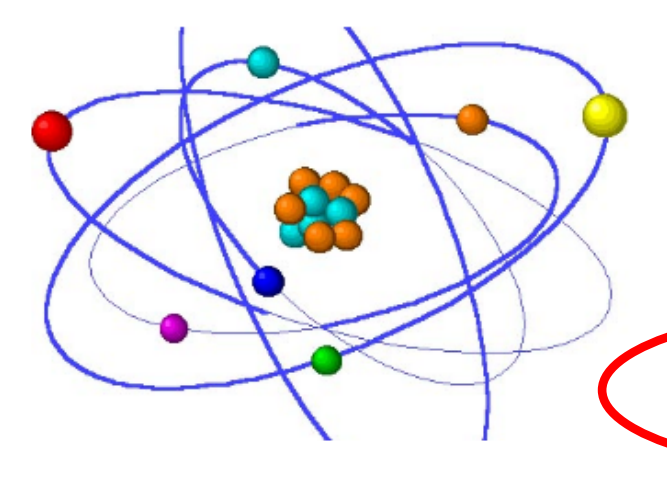

#### Curso de Revisão de Física 2024

Professor: Ana Beatriz Sottani Barreira, Rafael Candido de Lima Junior, Ana Carolina Menegato da Silva, Vitoria Cordeiro Dos Santos, Carlos Henrique Pereira da Silva, Ualisson Jose Alves de Almeida, Victor Martim Nascimento, Marcella Oliveira de Lima, Thamilly Rodrigues Mota, Valentina Sierra Ceballos, Henrique Simoes

Clique para entrar neste curso

Bonfin

Categoria: Projetos UFABC

## Clique em no botão "Inscreva-me"

Opções de inscrição

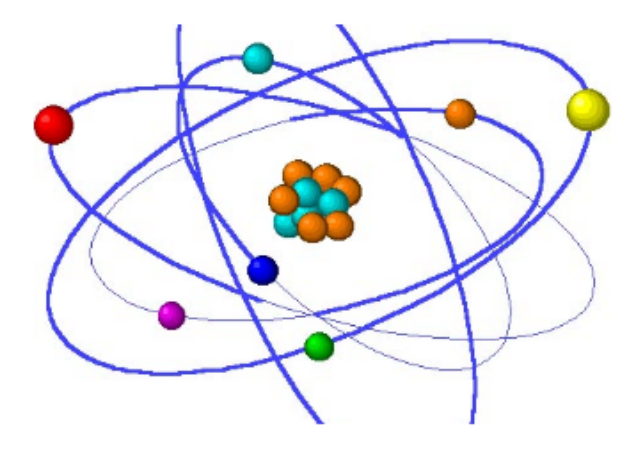

#### Curso de Revisão de Física 2024

Professor: Ana Beatriz Sottani Barreira, Rafael Candido de Lima Junior, Ana Carolina Menegato da Silva, Vitoria Cordeiro Dos Santos, Ualisson Jose Alves de Almeida, Victor Martim Nascimento, Marcella Oliveira de Lima, Thamilly Rodrigues Mota, Valentina Sierra Ceballos, Henrique Simoes Bonfim, Natalia Zoboli Bernardi

卧

#### Autoinscrição (Estudante)

Nenhuma chave de inscrição é necessária.

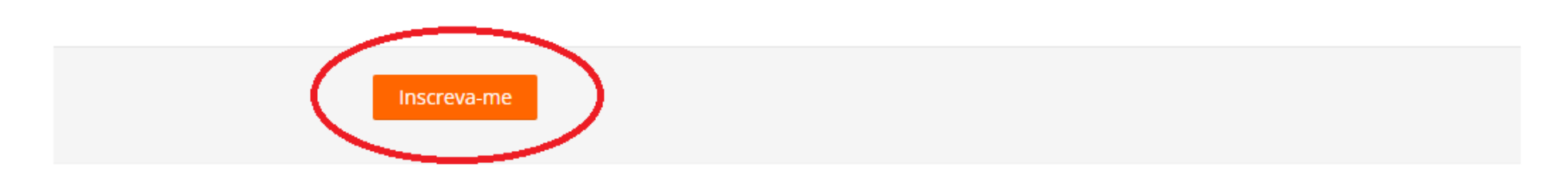

#### A tela seguinte irá aparecer:

 $\mathbf{Q}$ Painel Meus cursos Ajuda \* Português - Brasil (pt\_br) \*  $\bullet$ Painel > Meus cursos > CRF 2024 Curso de Revisão de Física 2024 Você está inscrito no curso.

Geral

Bem-vindos(as) ao Curso de Revisão de Física- Tópicos do Ensino Médio!

Para acessar o conteúdo de cada aula, clique no nome da seção.

#### **CALENDÁRIO**

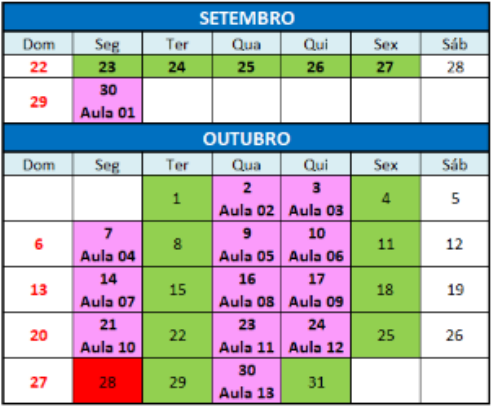

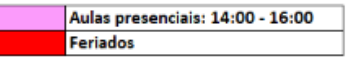

· As videoaulas são todas gravadas e você poderá acessá-las a qualquer momento.

- · A participação nas aulas presenciais é OPCIONAL.
- · Para tirar suas dúvidas, participe dos plantões on-line com os monitores do curso.
- · A data limite para entrega das avaliações é 31/12/2024.

## Você terá acesso aos calendários, quadro de horários de plantões de dúvidas e outros avisos importantes:

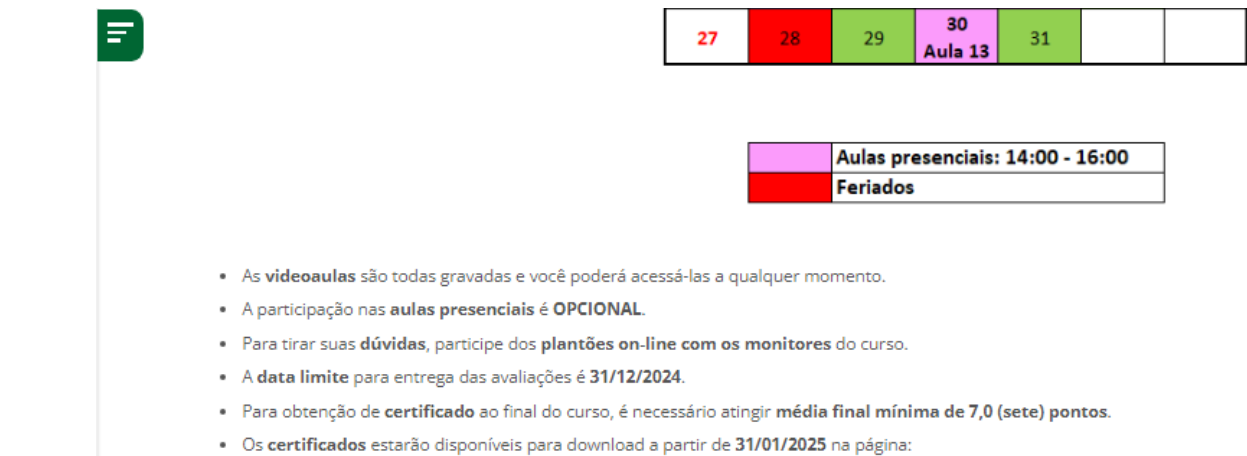

https://prograd.ufabc.edu.br/curso-de-fisica-revisao-de-topicos-do-ensino-medio

Marcar como feito

#### **PLANTÕES DE DÚVIDAS**

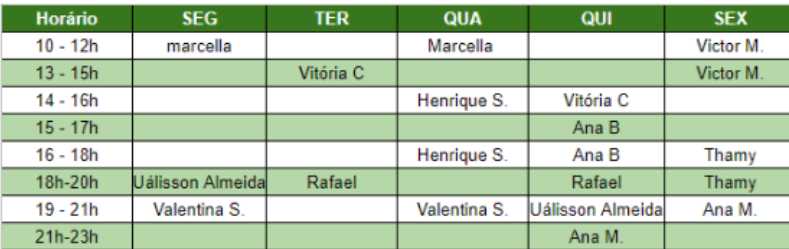

Os plantões de dúvidas serão realizados por meio da plataforma Discord.

## Ao rolar a página para baixo, você verá a lista de conteúdos do curso:

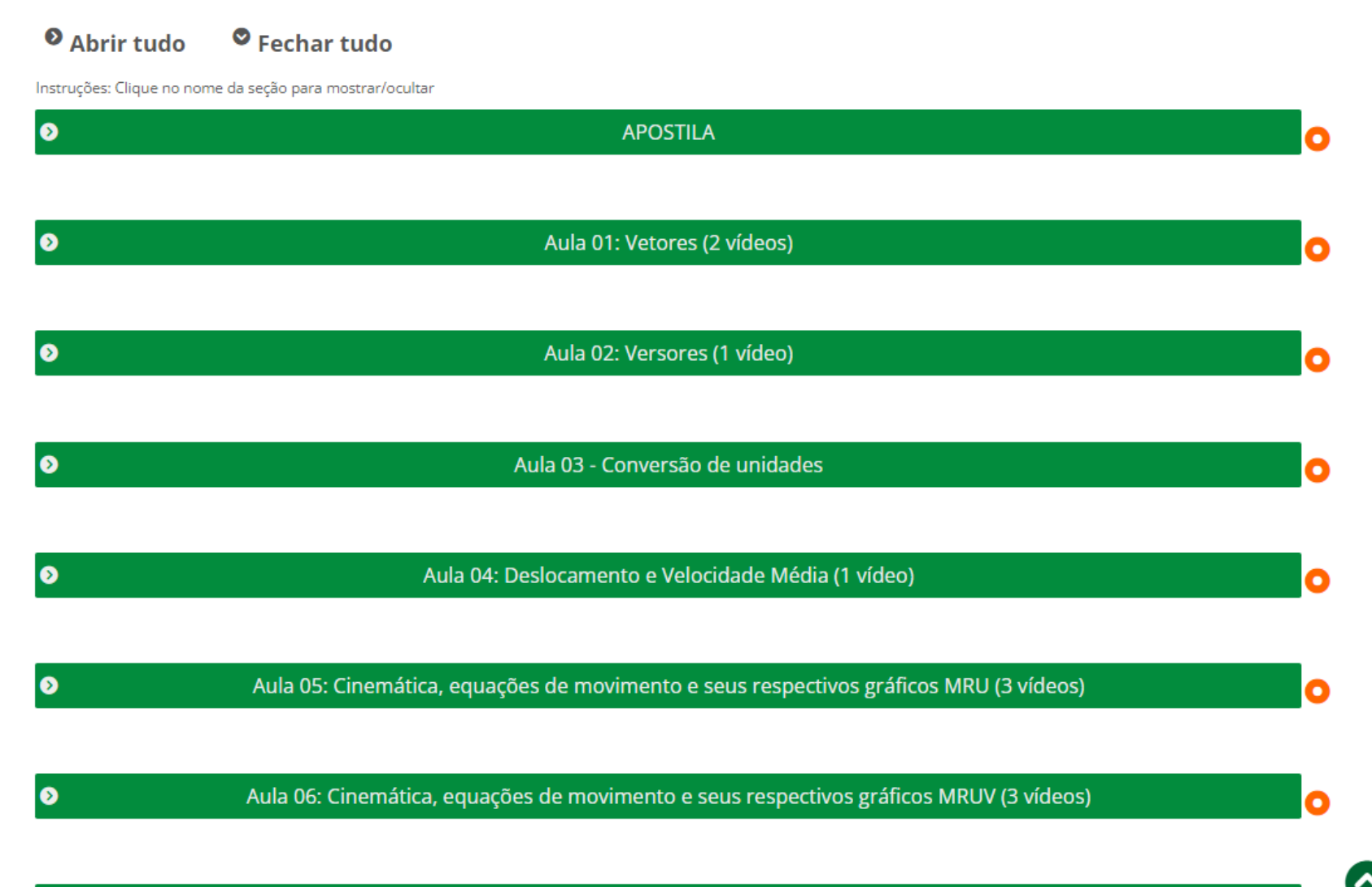

n

Para acessar os materiais (apostila e aulas), basta clicar no tópico e o mesmo irá se expandir:

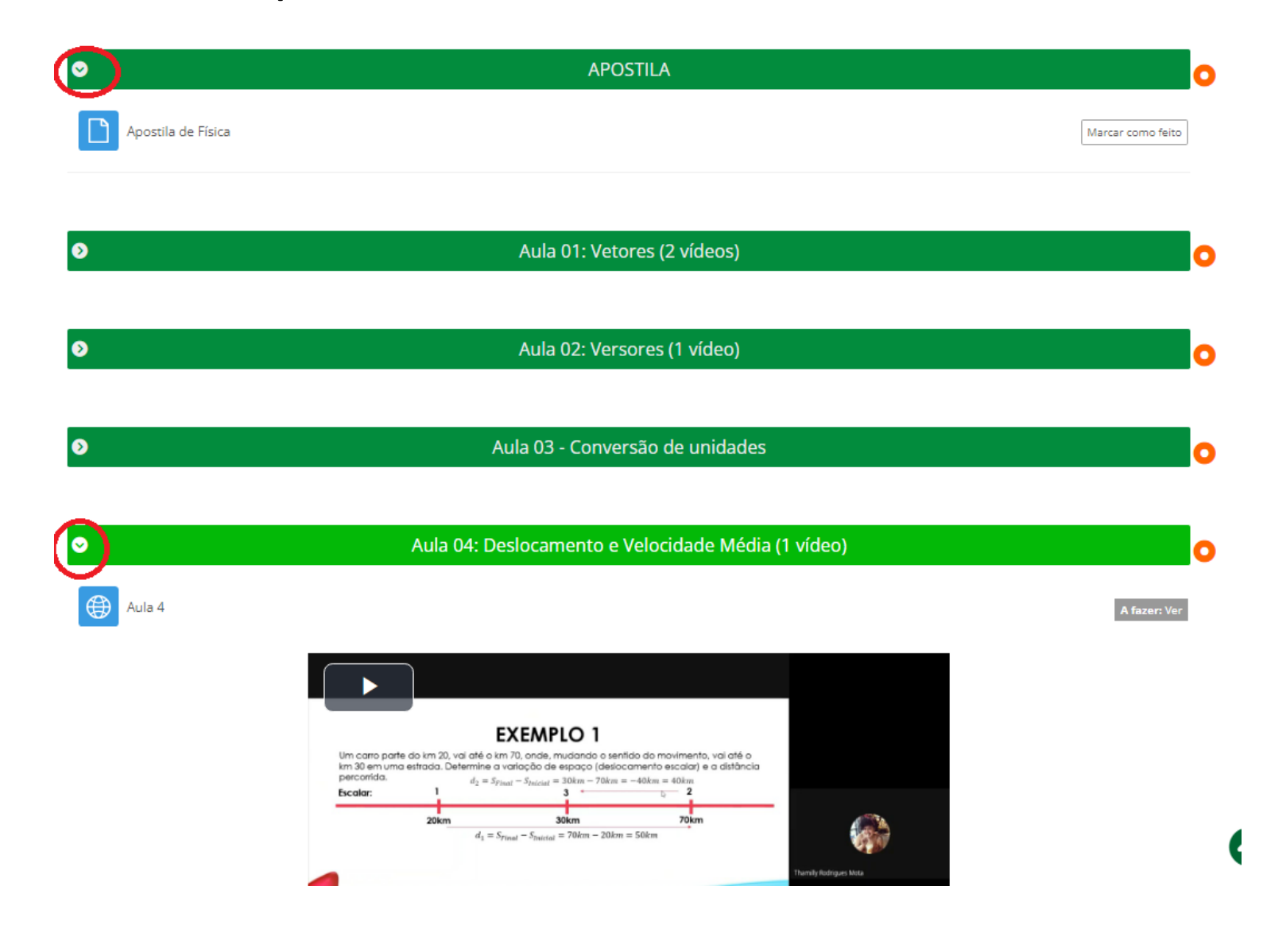

**Atenção:** para acessar os demais materiais de cada aula, clique nos links abaixo de cada videoaula:

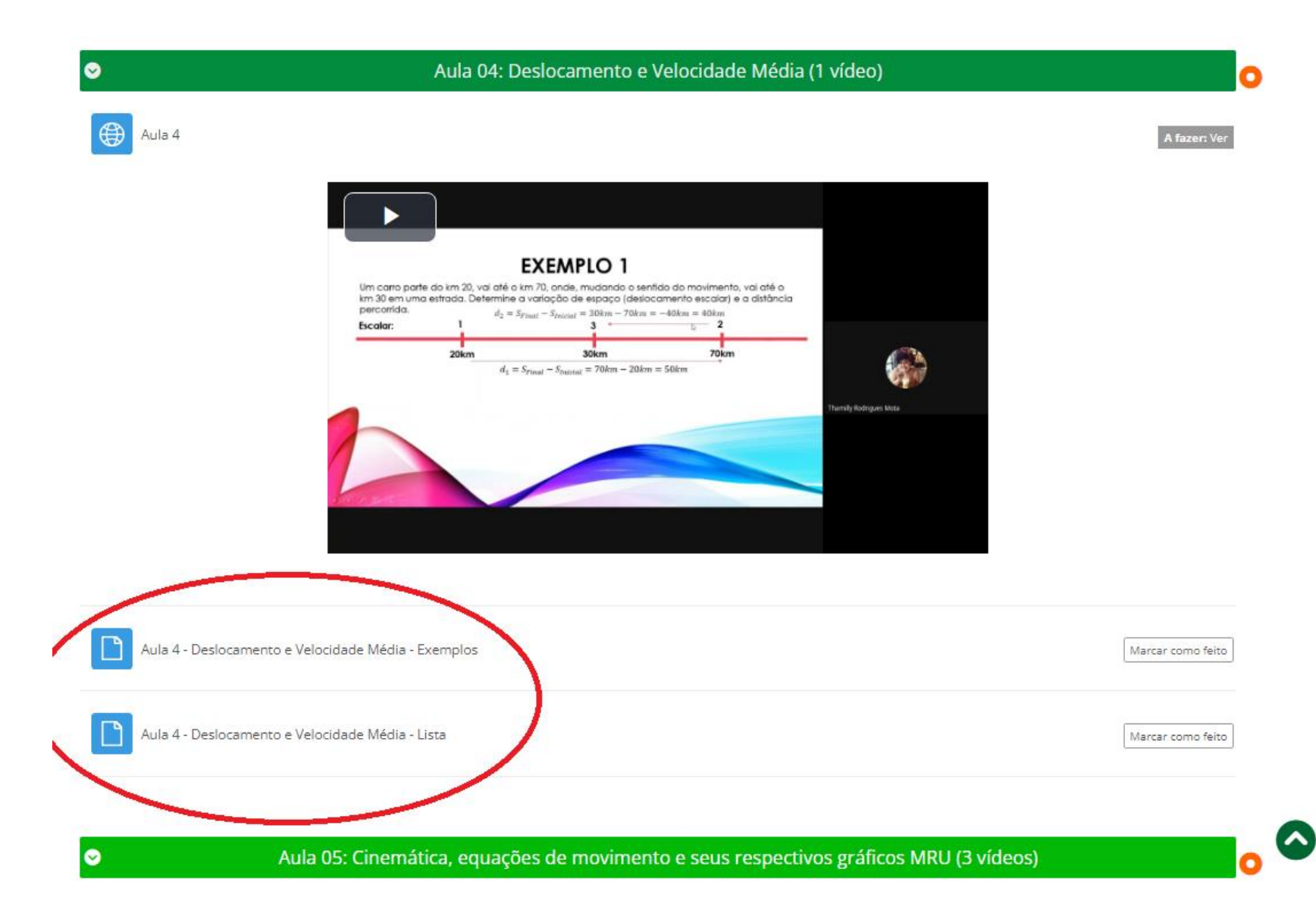

Para realizar as avaliações, basta clicar no tópico correspondente. O mesmo irá se expandir exibindo o link da avaliação:

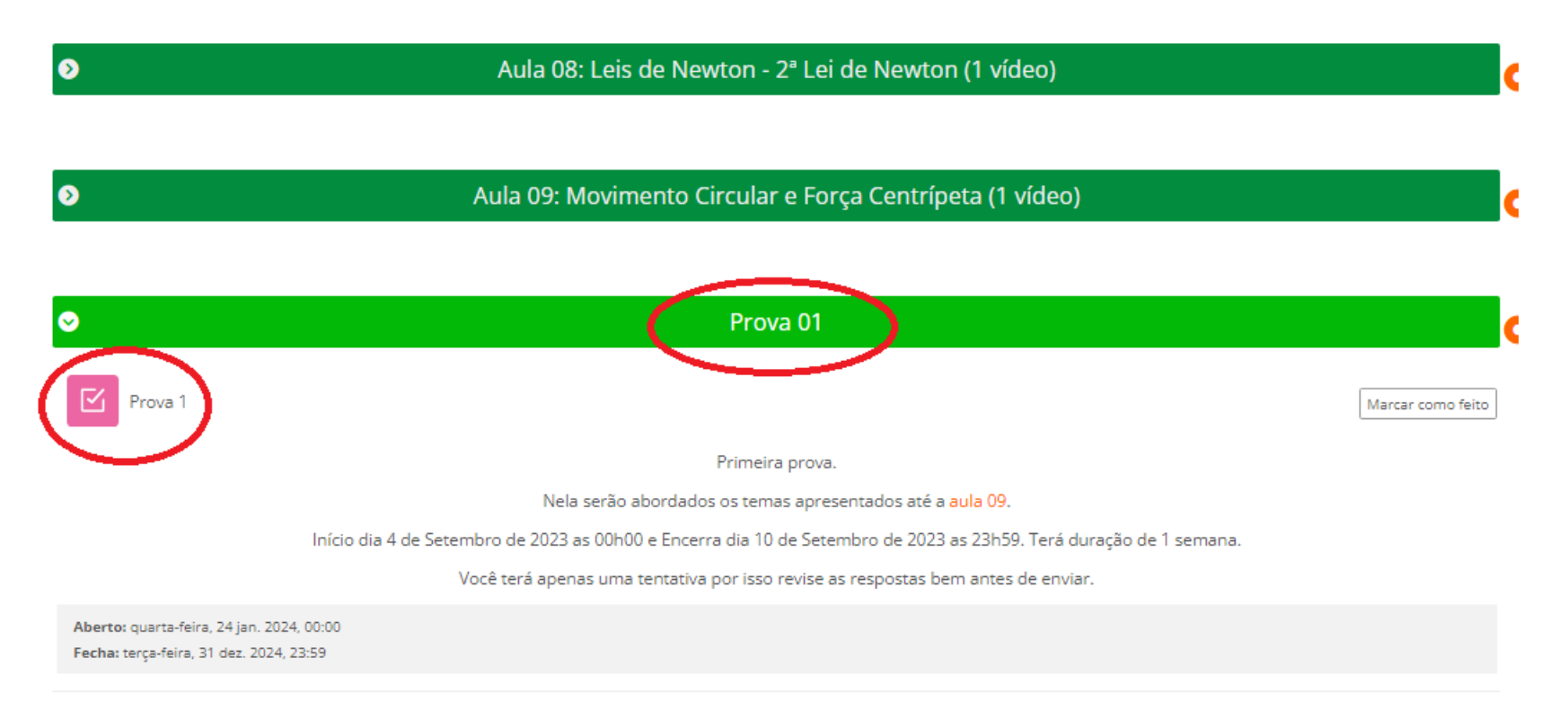

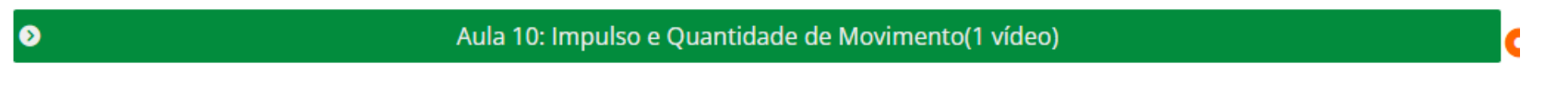

Aula 11: Colisões (3 vídeos)

 $\bullet$ 

## Para visualizar o quadro de notas, acesse o menu no canto superior esquerdo:

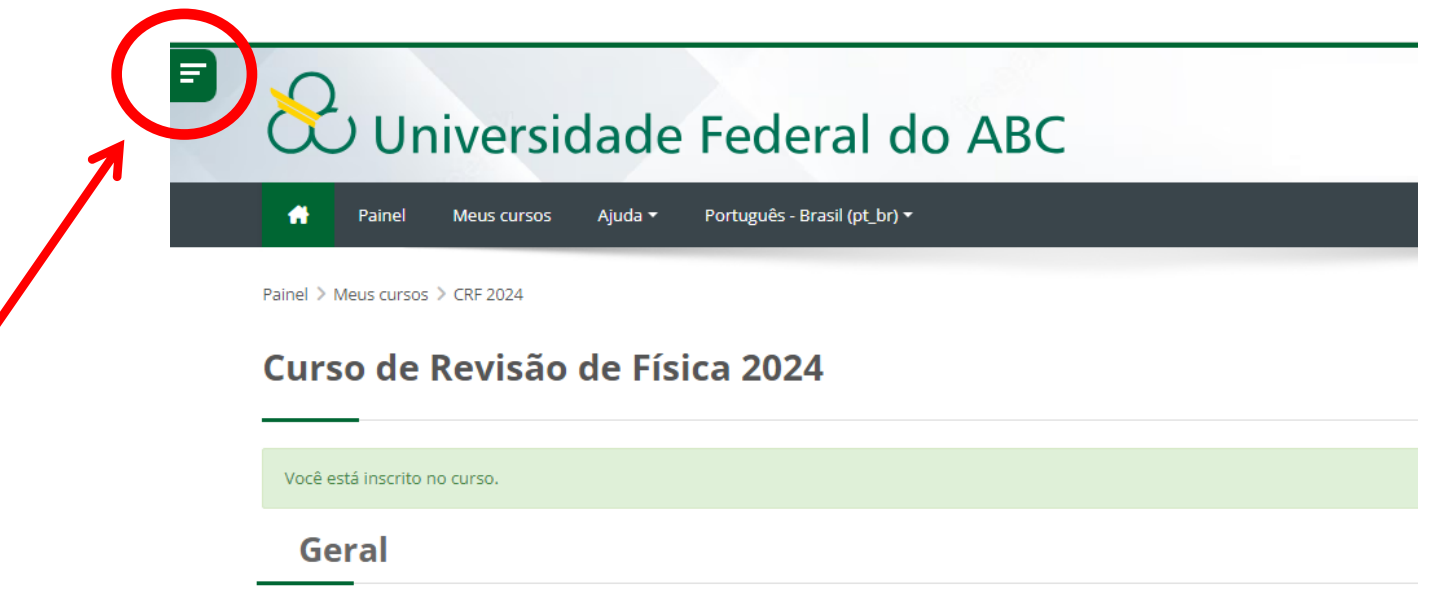

Z

Bem-vindos(as) ao Curso de Revisão de Física- Tópicos do Ensino Médio!

Para acessar o conteúdo de cada aula, clique no nome da seção.

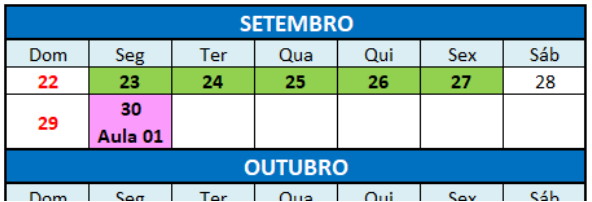

#### **CALENDÁRIO**

## Clique em "Notas"

## Navegação

Painel

- 谷 Página inicial do site
- $\blacktriangleright$  Meus cursos
	- $\blacktriangledown$  CRF 2024
		- Participantes
		- ▲ Competências
		- $\mathbb{H}$  Notas
		- $\triangleright$  Geral
		- APOSTILA
		- Aula 01: Vetores (2 vídeos)
		- Aula 02: Versores (1 vídeo)
		- $\blacktriangleright$  Aula 03 Conversão de unidades
		- Aula 04: Deslocamento e

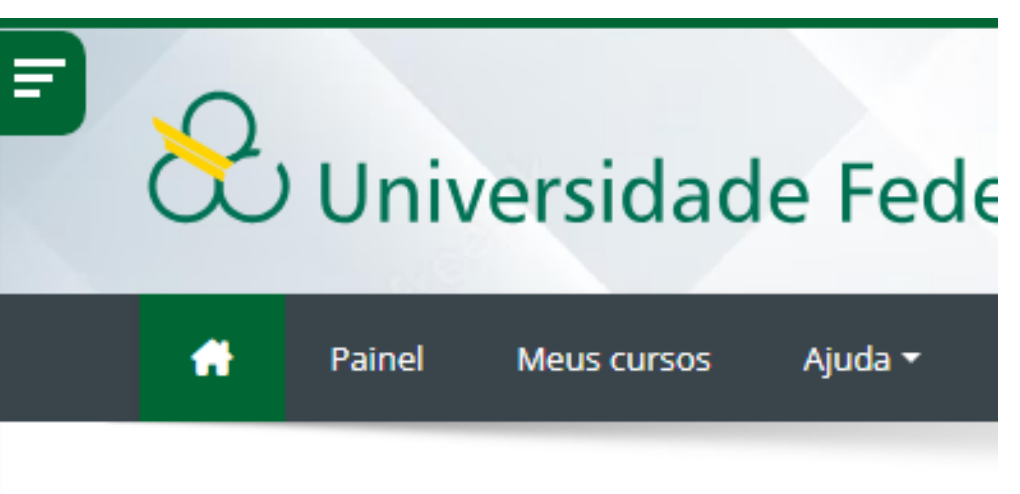

Painel > Meus cursos > CRF 2024

# Curso de Revisão de Físio

Você está inscrito no curso.

#### A tela seguinte irá aparecer:

Painel > Meus cursos > CRF 2024 > Notas > Administração de notas > Relatório do usuário

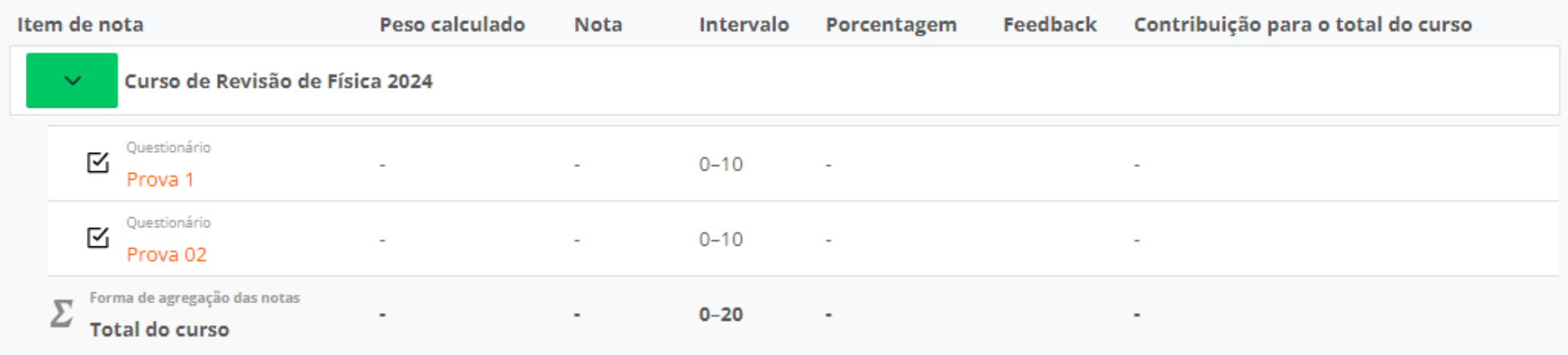

Bons estudos!